# **EKONOMISK PLAN** FÖR BOSTADSRÄTTSFÖRENINGEN BRÄNNINGE TRÄDGÅRD

HABO KOMMUN

ORG NR: 769630-9777

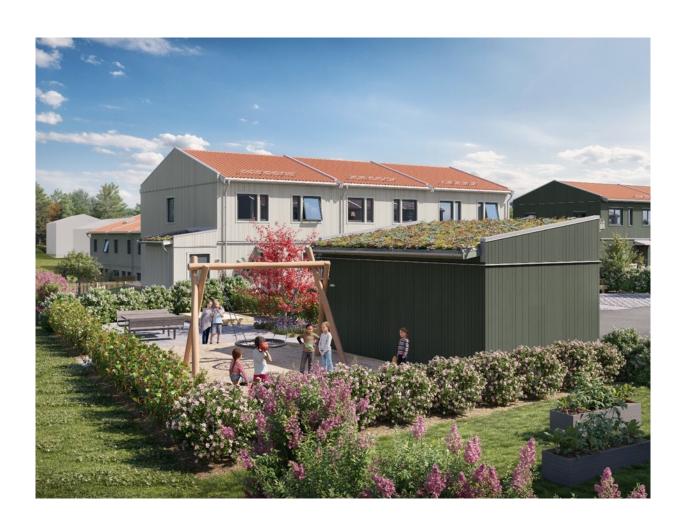

Bilden är en illustration som kan avvika från avtalat utförande

# INNEHÅLLSFÖRTECKNING

# Denna ekonomiska plan har upprättats med följande rubriker:

| A   | Alimanna forutsattningar                                                             | sia 3   |
|-----|--------------------------------------------------------------------------------------|---------|
| В   | Beskrivning av fastigheten                                                           | sid 4–5 |
| С   | Beräknade kostnader för föreningens fastighetsförvärv                                | sid 6   |
| D   | Finansieringsplan                                                                    | sid 6   |
| E   | Beräkning av föreningens årliga kostnader/utbetalningar,<br>Nyckeltal                | sid 7–9 |
| F,G | Beräkning av föreningens årliga inbetalningar samt föreningens insatser och avgifter | sid 10  |
| Н   | Ekonomisk prognos                                                                    | sid 11  |
| I   | Känslighetsanalys                                                                    | sid 12  |
| J   | Särskilda förhållanden                                                               | sid 13  |

Bilaga Enligt bostadsrättslagen föreskrivet intyg

# A ALLMÄNNA FÖRUTSÄTTNINGAR

Bostadsrättsföreningen Bränninge Trädgård, org. nr. 769630–9777, i Habo kommun som registrerats hos Bolagsverket 2015-10-13 har till ändamål att främja medlemmarnas ekonomiska intressen genom att i föreningens hus upplåta bostadslägenheter under nyttjanderätt och utan tidsbegränsning. Upplåtelsen får även omfatta mark som ligger i anslutning till föreningens hus, om marken skall användas som komplement till bostadslägenhet.

Bebyggelsen utgörs av 23 lägenheter i par- och radhusform i 2-plan. Varje lägenhet har även tillhörande förråd. Byggplatsarbetena för projektet startades under Q1 2023. Inflyttning i lägenheterna beräknas ske med start under april 2024. Upplåtelse beräknas ske under februari 2024.

<u>I enlighet med vad som stadgas i 3 kap 1 § bostadsrättslagen har styrelsen upprättat följande</u> ekonomiska plan för föreningens verksamhet.

Beräkningen av föreningens årliga kapitalkostnader och driftskostnader etc. grundar sig på kostnadsläge december 2023.

Enligt entreprenadkontrakt som är tecknat genomförs byggnadsprojektet som totalentreprenad av OBOS Bostadsutveckling AB.

Enligt entreprenadkontraktet svarar OBOS Bostadsutveckling AB under 6 månader efter avräkningsdagen för kostnaderna för de bostadsrätter som eventuellt är osålda. OBOS Bostadsutveckling AB köper därefter de osålda bostadsrätterna.

Fastigheten har förvärvats genom köp av aktiebolag. Köpeskillingen för aktiebolaget (aktier) motsvarar fastighetens marknadsvärde utan reduktion för latent skatteskuld. Fastigheten har därefter, genom underprisöverlåtelse, överförts till bostadsrättsföreningen för en köpeskilling motsvarande fastighetens, i aktiebolaget, bokförda värde tillika skattemässigt värde. Därefter likvideras bolaget genom OBOS Bostadsutveckling AB:s försorg och byggnaderna färdigställs av bostadsrättsföreningen på avtal i enlighet med den ekonomiska planen. Transaktionerna innebär att det uppstår en latent skatt. Skatten blir aktuell att betala bara om föreningen ändrar syfte och säljer sina fastigheter. Bokföringsmässigt värderas därför skatten till 0 kr. Den idag bedömda latenta skatten uppskattas till ca 1,124 Mkr.

Säkerhet för föreningens skyldighet att återbetala insatser lämnas i form av insatsgarantiförsäkring utställd av Gar-Bo Försäkring AB. För entreprenaden gäller entreprenadsäkerhetsförsäkring utställd av Gar-Bo Försäkring AB.

Föreningen kommer att teckna fullvärdesförsäkring av dess fastigheter med bostadsrättstillägg för medlemmar.

### B BESKRIVNING AV FASTIGHETEN

Fastighetsbeteckning: Bränninge 3:370, Habo kommun, innehas med äganderätt

Adress: Fölungegränd 1–21, 2–18 samt Häststigen 42A-C, 566 36 Habo

Fastighetens areal: 8 540 kvm

Bostadsarea: 2 641 kvm, uppmätt på ritning

Bygglov: Beviljat 2022-02-23

Bebyggelsen utgörs av 23st tvåplans par- & radhus fördelade på åtta huskroppar, bostäderna är fördelade på två olika storlekar med BOA på 113 och 120 kvm. Till varje bostad hör ett isolerat förråd om 4–7 kvm, samt två p-platser. Husen är placerade med sina entréer ut mot gata och med uteplatser på både fram- och baksida. De större bostäderna om 120 kvm har även en balkong på övre plan.

### Tomtmark/trädgård

Alla bostäder har uppställningsplats för bil i nära anslutning till huset samt ett isolerat förråd. Samtliga bostäder har uteplats med trätrall och insynsskydd i form av spaljé på husets baksida och framsida. Trädgårdarna är finplanerade med plattor, gräs, häckar och fruktträd. Tomtmarken utanför husen utförs med en trä allé som entré längs med gatan i området samt en avskild lekplats. All tomtmark som gränsar mot gata har häck som ramar in och avskärmar för att skapa privata ytor.

Det åvilar respektive bostadsrättshavare att ansvara för skötsel och underhåll av trädgård, uteplats och övriga markytor inom den egna "tomten"

## Parkering, förvaring, avfallshantering, gemensamma ytor

I den östra delen av fastigheten leder en infartsväg in till området med gemensam parkeringsyta utmed gatan. Efter vändzonen fortsätter en intern gata för fortsättning av parkeringar till bostäder och bakom detta finner man en avskild lek yta som skyddas av en förrådslänga innehållande bland annat föreningens gemensamma förråd. Biluppställningsplats finns i närheten av varje bostad med plats för två bilar. I området planeras också sex gästparkeringar. Alla bostäder har ett eget utvändigt som är intill huset eller fristående inom tomtmark. Radhusen har sophantering i gemensamma kärl som finns placerade på tre olika platser utmed gatan så att sophämtning kan ske smidigt utan att sopbilen behöver köra in på föreningens fastighet. Det kommer att finnas möjlighet till sortering av matavfall, restavfall, wellpapp, tidningar, metall, plastförpackningar samt färgat och ofärgat glas.

# Kortfattad byggnadsbeskrivning

Antal våningar 2

Grundläggning Betongplatta på mark
Stomme Prefabricerade träelement

Bjälklag Vindsbjälklaget utgörs av fackverkstakstolarnas underramar Yttertak Prefabricerade fackverkstakstolar med betongpannor/sedum

Fasad Färdigmålad stående funkispanel av trä

Dörrsnickerier Entrédörr NorDan Linjalen med en lodrät glasruta samt sidoljus

Fönster Aluminiumklädda träfönster av fabrikat Elitfönster

Innerväggar i lägenhet Prefabricerade träelement och gipsskivor

Kök Inredning från HTH. Vitvaror: Fabrikat Siemens

Uppvärmningssystem Vattenburen värme

Ventilation Frånluftsventilation Nibe fighter 730 TV/data/tele Mediacentral för tele, TV och data

### Förråd

Grundläggning Betongplatta på mark Yttervägg Isolerad träregelstomme

Yttertak Sedumtak Golv Betong

Väggar Prefabricerade träelement och gipsskivor

### Kortfattad rumsbeskrivning

| Rum                 | Golv    | Väggar        | Tak        |
|---------------------|---------|---------------|------------|
| Entré, kapprum      | Ekgolv  | Vitmålad gips | Gipsskivor |
| Kök                 | Ekgolv  | Vitmålad gips | Gipsskivor |
| Bad, WC/dusch/tvätt | Klinker | Kakel         | Gipsskivor |
| Vardagsrum          | Ekgolv  | Vitmålad gips | Gipsskivor |
| Sovrum              | Ekgolv  | Vitmålad gips | Gipsskivor |

#### BERÄKNADE KOSTNADER FÖR FÖRENINGENS FASTIGHETSFÖRVÄRV C

Anskaffningskostnad för föreningens fastigheter, har skett genom köp av aktiebolaget Bränninge Trädgård Mark AB

12 210 000 kr

Entreprenadkontrakt med OBOS Bostadsutveckling AB (inklusive entreprenadkostnad, anslutningsavgifter, bygglov, kontroll, besiktning, konsulter, räntor, lagfart, försäljningskostnad, övriga bankkostnader, inteckningskostnad och moms) samt 115 000 kr i föreningens kassa på avräkningsdagen

88 495 000 kr

### Beräknad anskaffningskostnad

100 705 000 kr

Fastighetsskatt till och med fastställt värdeår ingår i entreprenaden.

#### D **FINANSIERINGSPLAN**

Specifikation över lån och insatser som beräknas kunna upptas för föreningens finansiering.

Fastighetslån totalt 32 000 000 kr

Fördelning, amortering och räntor enligt punkt E

Insatser 68 705 000 kr

# Summa beräknad finansiering

100 705 000 kr

Pantbrev i fastigheten ligger som säkerhet för fastighetslånen. Föreningen tecknar fullvärdesförsäkring av dess fastigheter.

### FÖRENINGENS ÅRLIGA UTBETALNINGAR OCH FOND-Ε **AVSÄTTNINGAR**

|                                           |               |           |           |         |            |              | Amort      |              |
|-------------------------------------------|---------------|-----------|-----------|---------|------------|--------------|------------|--------------|
| Lån                                       | Belopp kronor | Löptid år | Bindn.tid | Ränta % | Amortering | Ränta kronor | kronor     | Summa kronor |
| Bottenlån med säkerhet i fastigheten      | 10 667 000    | 120       | 2 år      | 4,81    | rak 120 år | 513 083      | 88 892     | 601 975      |
| Bottenlån med säkerhet i fastigheten      | 10 667 000    | 120       | 4 år      | 4,34    | rak 120 år | 462 948      | 88 892     | 551 840      |
| Bottenlån med säkerhet i fastigheten      | 10 666 000    | 120       | 5 år      | 4,34    | rak 120 år | 462 904      | 88 883     | 551 787      |
| Summa lån                                 | 32 000 000    |           | snitt     | 4,50%   |            | 1 438 935    | 266 667    | 1 705 602    |
| Insatser (och ev upplåtelseavgifter)      | 68 705 000    |           |           |         |            |              |            |              |
| Föreningens projektkostnad                | 100 705 000   |           |           |         |            |              |            |              |
| Kapitalutgifter                           |               |           |           |         |            | 1 438 935    | 266 667    | 1 705 602    |
| Driftskostnader, föreningens gemensamma   |               |           |           |         |            | 141 kr/m     | 12 BOA+LOA | 372 300      |
| Fondavsättning, yttre fastighetsunderhåll |               |           |           |         |            | 40 kr/m      | 12 BOA+LOA | 106 000      |
| Summa årsutbetalningar och fondavsättni   | ngar          |           |           |         |            |              |            | 2 183 902    |

| Beräkningarna baseras på första året efter investeringslånets utb | etalning.     |
|-------------------------------------------------------------------|---------------|
| Ränteutgift för totalt lån om 32 000 000 kr                       | <u>kronor</u> |
| snittränta, 4,50 %                                                | 1 438 935     |
| Amortering 120 år                                                 | 266 667       |
| Beräknad kapitalutgift år 1                                       | 1 705 602     |
|                                                                   |               |
| Driftkostnader och övriga kostnader                               | 372 300       |
| Avsättning till fond för fastighetsunderhåll (40 kr/m² BOA)       | 106 000       |
| Fastighetsavgift (utgår ej de 15 första kalenderåren)             | 0             |
| År 16 beräknas fastighetsavgiften till 287 479 kr                 |               |
| Summa beräknade årliga utbetalningar och fondavsättningar         |               |
| totalt år 1                                                       | 2 183 902     |

Föreningen beräknas vid övertagandet ha en likviditet på 115 000 kr. Räntan beräknas som av bankens offererade ränta + räntereserv. Räntan och amorteringen är redovisad med offert från OBOS banken daterad 2023-12-12 som grund och med ett påslag på räntan om 0,17 %-enhet i reserv och ett amorteringskrav om 0,83% (120år). OBOS Bostadsutveckling AB lämnar ett årsavgiftsbidrag till föreningen genom ett tilläggsavtal om maximal snittränta om 1,77% år 1–2 samt 2,94% år 3-4. Om snitträntan vid slutplacering skulle överstiga 1,77% tillför OBOS Bostadsutveckling AB ett årsavgiftsbidrag, om slutplacering sker till ett snitt under 1,77% utgår ingen ersättning. Föreningens styrelse bör placera lånen med olika löptider. Den slutliga placeringen och kapitalkostnaden är dock beroende av hur bostadsrättsföreningens styrelse kommer att bedöma ränteläget vid bindningstidpunkten för den långfristiga placeringen av lånen och det val av bindningstider föreningens styrelse därmed gör. Föreningen kan välja att inte binda större delar av lånet på längre tid på grund av det osäkra ränteläget som nu råder.

Gällande redovisningsregler medför att avskrivningar måste ske enligt rak plan på 100–120 år. Avskrivningar kan resultera i ett bokföringsmässigt resultatunderskott, som inte har någon påverkan på föreningens likviditet (kassabehållning) eller ekonomiska hållbarhet, se vidare sid 11. Avskrivningar har beräknats på summan för byggprojektets uppförande (exklusive markförvärvet) 88 495 000 kr. Beräknad avskrivningsperiod 120 år, eller ca 737 500 kr årligen enligt rak plan. Det åligger föreningens styrelse att självt slutligt bedöma nivån på avskrivningen och att i enlighet med ovan säkerställa att föreningens likviditet är tillräcklig samt att tillräckliga fonderingar görs för framtida underhåll. Styrelsen ska för ändamålet och löpande upprätta en underhållsplan inom ett år efter garantibesiktning. Styrelsen beslutar, inom ramen för god redovisningssed, vilket regelverk föreningen ska tillämpa för avskrivningar.

# Föreningens driftskostnader

|                                      | Föreningens |                   |
|--------------------------------------|-------------|-------------------|
|                                      | kostnader   |                   |
| Driftskostnader                      | År 1        |                   |
| Förvaltningskostnader                |             |                   |
| Ekonomisk förvaltning                | 48 300      |                   |
| Styrelsearvoden inkl soc kost        | 12 000      |                   |
| Revision                             | 27 000      |                   |
| Fastighetsförsäkring                 | 37 000      |                   |
| Förbrukningskostnader                |             |                   |
| Värme, varmvatten (köpt el)          |             | Åvilar br-havaren |
| Vatten, avlopp                       | 150 000     |                   |
| El, gemensam                         | 8 000       |                   |
| Hushållsel                           |             | Åvilar br-havaren |
| Sophämtning, avfall                  | 40 000      |                   |
| Sopning av gata, sandning/snöröjning | 25 000      |                   |
| IT, kabel-TV, bredband               |             | Åvilar br-havaren |
| Skötsel                              |             |                   |
| Fastighetsskötsel                    | 10 000      |                   |
| Driftsreserv                         | 15 000      |                   |
| Summa                                | 372 300     |                   |

Föreningens driftkostnader år 1 är beräknade efter kostnadsläge december 2023.

# Varje bostadsrättshavare

- bör teckna egen hemförsäkring
- ansvarar för skötsel och underhåll av värme-, ventilation-, och varmvattenproducerande anläggning samt framtida utbyte
- ansvarar för skötsel och underhåll av tomtmark i anslutning till lägenheten
- har eget abonnemang gällande förbrukning av värme, varmvatten, hushållsel samt avseende data, tele och tv

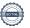

# Nyckeltal i kr per kvadratmeter BOA (kronor)

(beräknat på en BOA om 2 641 kvm)

|                                                                   | kr/kvm    |
|-------------------------------------------------------------------|-----------|
| Anskaffningskostnad                                               | 38 131    |
| Belåning (slutfinansiering)                                       | 12 117    |
| Insats                                                            | 26 015    |
| Årsavgift, snitt                                                  | 496       |
| Föreningens driftkostnad                                          | 141       |
| Lägenhetsinnehavarnas beräknade drift                             | 161       |
| Avsättning till yttre underhåll                                   | 40        |
| Avskrivning byggnader                                             | 279       |
| Amortering                                                        | 101       |
| Övriga nyckeltal                                                  |           |
| Nettoskuldsättning per lägenhet om 113 kvm i kr utifrån andelstal | 1 368 667 |
| Nettoskuldsättning per lägenhet om 120 kvm i kr utifrån andelstal | 1 436 276 |
| Belåning i förhållande till anskaffningskostnad                   | 31,8%     |

#### FÖRENINGENS ÅRLIGA INBETALNINGAR F

Beräkningarna baseras på första årets inbetalningar.

<u>kronor</u>

Årsavgifter, 23st lägenheter Årsavgiftsbidrag

1 308 902 875 000

Summar beräknade årliga inbetalningar, totalt år 1

2 183 902

#### REDOVISNING AV FÖRENINGENS INSATSER OCH AVGIFTER G

|         |          |             |            |        |           |           |         |        |            |         |         | Summa    |
|---------|----------|-------------|------------|--------|-----------|-----------|---------|--------|------------|---------|---------|----------|
| Lgh     | Bostads- | Lägenhets-  | Insats     | Insats | Andelstal | Års-      | Månads- | Års-   | Kostnad    | Kostnad | Kostnad | beräknad |
| nr      | area     | beskrivning |            |        |           | avgift    | avgift  | avgift | ber. värme | ber. el | ber. IT | månads   |
|         | $m^2$    |             | Kr         | kr/m2  | %         | kr/år     | kr/mån  | kr/m2  | kr/mån     | kr/mån  | kr/mån  | kostnad  |
|         |          |             |            |        |           |           |         |        |            |         |         |          |
|         |          |             |            |        |           |           |         |        |            |         |         |          |
| 01-1001 | 113      | Radhus      | 2 995 000  | 26 504 | 4,2925%   | 56 185    | 4 682   | 497    | 624        | 624     | 267     | 6 197    |
| 01-1002 | 113      | Radhus      | 2 695 000  | 23 850 | 4,2925%   | 56 185    | 4 682   | 497    | 624        | 624     | 267     | 6 197    |
| 01-1003 | 113      | Radhus      | 2 695 000  | 23 850 | 4,2925%   | 56 185    | 4 682   | 497    | 624        | 624     | 267     | 6 197    |
| 01-1004 | 113      | Radhus      | 2 995 000  | 26 504 | 4,2925%   | 56 185    | 4 682   | 497    | 624        | 624     | 267     | 6 197    |
| 02-1001 | 113      | Radhus      | 2 895 000  | 25 619 | 4,2925%   | 56 185    | 4 682   | 497    | 624        | 624     | 267     | 6 197    |
| 02-1002 | 113      | Radhus      | 2 595 000  | 22 965 | 4,2925%   | 56 185    | 4 682   | 497    | 624        | 624     | 267     | 6 197    |
| 02-1003 | 113      | Radhus      | 2 595 000  | 22 965 | 4,2925%   | 56 185    | 4 682   | 497    | 624        | 624     | 267     | 6 197    |
| 02-1004 | 113      | Radhus      | 2 950 000  | 26 106 | 4,2925%   | 56 185    | 4 682   | 497    | 624        | 624     | 267     | 6 197    |
| 03-1001 | 113      | Radhus      | 2 950 000  | 26 106 | 4,2925%   | 56 185    | 4 682   | 497    | 624        | 624     | 267     | 6 197    |
| 03-1002 | 113      | Radhus      | 2 695 000  | 23 850 | 4,2925%   | 56 185    | 4 682   | 497    | 624        | 624     | 267     | 6 197    |
| 03-1003 | 113      | Radhus      | 3 095 000  | 27 389 | 4,2925%   | 56 185    | 4 682   | 497    | 624        | 624     | 267     | 6 197    |
| 04-1001 | 120      | Parhus      | 3 450 000  | 28 750 | 4,5046%   | 58 960    | 4 913   | 491    | 663        | 663     | 284     | 6 523    |
| 04-1002 | 120      | Parhus      | 3 450 000  | 28 750 | 4,5046%   | 58 960    | 4 913   | 491    | 663        | 663     | 284     | 6 523    |
| 05-1001 | 120      | Parhus      | 3 395 000  | 28 292 | 4,5046%   | 58 960    | 4 913   | 491    | 663        | 663     | 284     | 6 523    |
| 05-1002 | 120      | Parhus      | 3 395 000  | 28 292 | 4,5046%   | 58 960    | 4 913   | 491    | 663        | 663     | 284     | 6 523    |
| 06-1001 | 120      | Parhus      | 3 295 000  | 27 458 | 4,5046%   | 58 960    | 4 913   | 491    | 663        | 663     | 284     | 6 523    |
| 06-1002 | 120      | Parhus      | 3 295 000  | 27 458 | 4,5046%   | 58 960    | 4 913   | 491    | 663        | 663     | 284     | 6 523    |
| 07-1001 | 113      | Radhus      | 2 895 000  | 25 619 | 4,2925%   | 56 185    | 4 682   | 497    | 624        | 624     | 267     | 6 197    |
| 07-1002 | 113      | Radhus      | 2 395 000  | 21 195 | 4,2925%   | 56 185    | 4 682   | 497    | 624        | 624     | 267     | 6 197    |
| 07-1003 | 113      | Radhus      | 2 695 000  | 23 850 | 4,2925%   | 56 185    | 4 682   | 497    | 624        | 624     | 267     | 6 197    |
| 08-1001 | 113      | Radhus      | 3 195 000  | 28 274 | 4,2925%   | 56 185    | 4 682   | 497    | 624        | 624     | 267     | 6 197    |
| 08-1002 | 113      | Radhus      | 2 895 000  | 25 619 | 4,2925%   | 56 185    | 4 682   | 497    | 624        | 624     | 267     | 6 197    |
| 08-1003 | 113      | Radhus      | 3 195 000  | 28 274 | 4,2925%   | 56 185    | 4 682   | 497    | 624        | 624     | 267     | 6 197    |
|         |          |             |            |        |           |           |         |        |            |         |         |          |
| BOA     | 2 641    |             | 68 705 000 |        | 100,00%   | 1 308 902 |         |        |            |         |         |          |
| Antal   | 23       |             |            |        |           |           |         |        |            |         |         |          |

Talen i tabellen ovan kan vara justerade.

Kostnad för bostadsrättshavarnas egen värme/varmvatten, elförbrukning samt IT, kabel-tv, bredband ingår inte i årsavgiften men redovisas som preliminär beräkning i orange markerat fält ovan. Kostnaden kan variera för olika hushåll exempelvis beroende på antalet boende och konsumtionsmönster.

Andelstalet är beräknat som 80% baserat på bostadens bostadsyta och med 20% som ett fast tal för varje lägenhet och avrundat till fyra decimaler.

Årsavgiften år 1–4 är beräknat efter årsavgiftsbidrag. Ett separat avtal har tecknats mellan föreningen och OBOS bostadsutveckling AB. Årsavgiftsbidraget betalas ut under en fyraårsperiod och beloppet är preliminärt framräknat vid en slutplaceringsränta om 4,5%, maximalt belopp under denna tidsperiod om 4 år är 2 500 000 kr. År 3 beräknas avgiften att öka med 36% samt år 5 med 18% om snitträntan vid perioden är 4,5%.

#### Н **EKONOMISK PROGNOS**

### Ekonomisk likviditetsprognos (tusental kronor)

| Utbetalningar                                                           | År 1  | År 2  | År 3  | År 4  | År 5  | År 6  | År 11 | År 16 |
|-------------------------------------------------------------------------|-------|-------|-------|-------|-------|-------|-------|-------|
| Räntor <sup>1)</sup>                                                    | 1 439 | 1 427 | 1 415 | 1 403 | 1 391 | 1 379 | 1 319 | 1 259 |
| Amortering 2)                                                           | 267   | 267   | 267   | 267   | 267   | 267   | 267   | 267   |
| Driftskostnader <sup>4)</sup>                                           | 372   | 380   | 387   | 395   | 403   | 411   | 454   | 501   |
| Fastighetsavgift                                                        |       |       |       |       |       |       |       | 287   |
| Summa årsutbetalningar                                                  | 2 078 | 2 073 | 2 069 | 2 065 | 2 061 | 2 057 | 2 040 | 2 314 |
| Inbetalningar                                                           |       |       |       |       |       |       |       |       |
| Årsavgifter 5)                                                          | 1 309 | 1 335 | 1 812 | 1 848 | 2 185 | 2 229 | 2 461 | 2 717 |
| Årsavgifter kr/m2                                                       | 496   | 506   | 686   | 700   | 827   | 844   | 932   | 1 029 |
| Årsavgiftsbidrag <sup>6)</sup>                                          | 875   | 875   | 375   | 375   |       |       |       |       |
| Årets nettobetalningar                                                  | 106   | 137   | 118   | 158   | 124   | 172   | 421   | 402   |
| Föreningens kassa                                                       |       |       |       |       |       |       |       |       |
| Ingående saldo                                                          | 115   |       |       |       |       |       |       |       |
| Kassabehållning 7)                                                      | 221   | 358   | 476   | 634   | 758   | 930   | 2 130 | 4 746 |
| Varav ackumulerad avsättning<br>till yttre underhållsfond <sup>3)</sup> | 106   | 215   | 328   | 443   | 563   | 685   | 954   | 1 702 |

### Bokföringsmässig resultatprognos (tusentals kronor)

| Kostnader                      | År 1  | År 2  | År 3   | År 4   | År 5   | År 6   | År 11  | År 16  |
|--------------------------------|-------|-------|--------|--------|--------|--------|--------|--------|
| Räntor 1)                      | 1 439 | 1 427 | 1 415  | 1 403  | 1 391  | 1 379  | 1 319  | 1 259  |
| Avsättning underhållsfond 3)   | 106   | 108   | 110    | 112    | 115    | 117    | 129    | 143    |
| Driftskostnader <sup>4)</sup>  | 372   | 380   | 387    | 395    | 403    | 411    | 454    | 501    |
| Fastighetsavgift               |       |       |        |        |        |        |        | 287    |
| Avskrivning byggnader 120 år   | 737   | 737   | 737    | 737    | 737    | 737    | 737    | 737    |
| Summa årskostnader             | 2 655 | 2 652 | 2 650  | 2 648  | 2 646  | 2 645  | 2 640  | 2 928  |
| Intäkter                       |       |       |        |        |        |        |        |        |
| Årsavgifter 5)                 | 1 309 | 1 335 | 1 812  | 1 848  | 2 185  | 2 229  | 2 461  | 2 717  |
| Årsavgiftsbidrag <sup>6)</sup> | 875   | 875   | 375    | 375    |        |        |        |        |
| Bokföringsmässigt resultat     | -471  | -442  | -463   | -425   | -461   | -416   | -179   | -211   |
| Ackumulerat resultat           | -471  | -913  | -1 376 | -1 801 | -2 262 | -2 678 | -4 054 | -4 477 |

### Förutsättningar för prognos och känslighetsanalys

- 1) Räntesats under prognosperioden är år 1-16 4,5%
- 2) Amortering enligt rak plan i 120 år. I denna prognos redovisas endast amorteringar, då dessa påverkar årsavgifterna och därmed föreningens likviditet.
- 3) Avsättning till underhållsfond ökar med antagen inflation 2 % per år.
- 4) Driftskostnader beräknas öka med antagen inflation 2 % per år.
- 5) Årsavgiften år 1-4 är beräknad efter årsavgiftsbidrag. Årsavgiften år 3 är beräknad att öka med 36%, årsavgiften år 5 med 18%. Årsavgiften år 4 samt år 6 och framåt med antagen inflation om 2%.

Årsavgiften kan komma öka ytterligare kommande år för att täcka avsättning till underhållsfond.

- 6) Tilläggsavtal har tecknats mellan föreningen och OBOS Bostadsutveckling AB rörande årsavgiftsbidraget. Om slutplacering sker till en snittränta under 1,77% utgår inget årsavgiftsbidrag. Om snitträntan vid slutplacering överstiger 1,77% under år 1 och 2 tillför OBOS Bostadsutveckling AB maximalt 875 tkr årligen år 1 och 2. Vilket utgör differens mellan 1,77% och 4,5%. Om snitträntan år 3 och 4 understiger 2,94% utgår inget årsavgiftsbidrag år 3 och 4. Om snitträntan överstiger 2,94% tillför OBOS Bostadsutveckling AB maximalt 375 tkr årligen år 3 och 4. Vilket är differensen mellan 2,94% och 4,5%. Årsavgiftsbidraget år 1 och 2 fastställs efter slutplacering av föreningens långsiktiga fastighetslån, år 3 och 4 vid eventuell nyteckning av bindningstid.
- 7) Underhållsfonden förutsätts inte användas under prognosperioden år 1-10. Då byggnaderna uppförs med träpanel kommer ett visst behov av underhåll att uppstå och den ekonomiska omfattningen är uppskattad till 400 tsek under år 11. Kostnaden för underhållet bekostas av den yttre underhållsfonden och kommer inte att påverka årsavgifterna.

Antagen inflation är 2 % per år, vilket är lika med Sveriges Riksbanks långsiktiga inflationsmål.

Siffrorna i prognosen är avrundade till närmaste tusental.

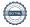

# KÄNSLIGHETSANALYS

Räntescenarier

Snittränta i prognosen år 1-5 ca 4,50%

 $m \mathring{A}rsavgift$  (kr/m²) enligt prognos respektive vid en procentenhet högre och lägre ränta

Inflationsscenarier

Inflation i prognosen 2,00%

Årsavgift (kr/m²) enligt prognos respektive vid en procentenhet högre och lägre inflation

| År | 1 %-enhet <b>lägre</b> ränta | Ränta<br>prognos | 1 %-enhet<br><b>högre</b> ränta | År | 1 %-enhet <b>lägre</b> inflation | Inflation prognos | 1 %-enhet <b>högre</b> inflation |
|----|------------------------------|------------------|---------------------------------|----|----------------------------------|-------------------|----------------------------------|
| 1  | 374                          | 496              | 617                             | 1  | 496                              | 496               | 496                              |
| 2  | 385                          | 506              | 626                             | 2  | 504                              | 506               | 507                              |
| 3  | 567                          | 686              | 805                             | 3  | 682                              | 686               | 690                              |
| 4  | 582                          | 700              | 818                             | 4  | 694                              | 700               | 705                              |
| 5  | 710                          | 827              | 944                             | 5  | 820                              | 827               | 835                              |
| 6  | 728                          | 844              | 960                             | 6  | 834                              | 844               | 854                              |
| 11 | 821                          | 932              | 1 043                           | 11 | 911                              | 932               | 954                              |
| 16 | 923                          | 1 029            | 1 135                           | 16 | 995                              | 1 029             | 1 067                            |

Exempel: Årsavgiftsförändring per lägenhet

113 m2 per år/mån

| 1 % lägre ränta, avgår      | 13 692 / 1 141 |
|-----------------------------|----------------|
| 1 % högre ränta, tillkommer | 13 692 / 1 141 |
| 2 % högre ränta, tillkommer | 27 384 / 2 282 |
| 3 % högre ränta, tillkommer | 41 075 / 3 423 |

# J SÄRSKILDA FÖRHÅLLANDEN

- 1 Kostnad för värme/varmvatten, elförbrukning, samt tv, telefon och bredband skall erläggas av bostadsrättshavaren direkt till leverantören.
- Föreningens lägenheter kommer att upplåtas med ett utförande i enlighet med det entreprenadkontrakt som har upprättats mellan Bostadsrättsföreningen Bränninge Trädgård och OBOS Bostadsutveckling AB. Bostadsrättshavare som därutöver, med styrelsens tillstånd, önskar komplettera med ytterligare tillval svarar själv därför genom tillvalsavtal med totalentreprenören, OBOS Bostadsutveckling AB.
- Inflyttning i lägenheterna kan komma att ske innan utvändiga arbeten och samtliga lägenheter i sin helhet är färdigställda. Bostadsrättshavaren erhåller icke ersättning eller nedsättning av årsavgiften för de eventuella olägenheter som kan uppstå med anledning härav.
- Sedan lägenheterna färdigställts och överlämnats skall bostadsrättshavaren hålla lägenheten tillgänglig under ordinarie arbetstid för att utföra efterarbeten, garantiarbeten eller andra arbeten, som skall utföras av entreprenören. Bostadsrättshavaren erhåller icke ersättning eller nedsättning av årsavgiften för de eventuella olägenheter som kan uppstå med anledning härav.
- Årsavgiften år 1–4 är beräknat efter årsavgiftsbidrag. Ett separat avtal har tecknats tecknas mellan föreningen och OBOS bostadsutveckling AB. Årsavgiftsbidraget betalas ut under en fyraårsperiod och beloppet är preliminärt framräknat vid en slutplaceringsränta om 4,5%, maximalt belopp under denna tidsperiod om 4år är 2 500 000 kr. År 3 beräknas avgiften att öka med 36% samt år 5 med 18% om snitträntan vid perioden fortfarande är 4,5%.

Styrelsen ansöker samtidigt om tillstånd hos Bolagsverket att uppbära insatser om 68 705 000 kr från köpare av bostadsrättslägenheter i föreningens fastighet.

| Annica Lind Nordberg     | Roger Hjertonsson      | Linus Ståhl |  |
|--------------------------|------------------------|-------------|--|
|                          |                        |             |  |
| BOSTADSRATTSFORENING     | GEN BRÄNNINGE TRÄDGÅRD |             |  |
|                          |                        |             |  |
| Enligt digital signering |                        |             |  |

# Enligt Bostadsrättslagen föreskrivet intyg

Undertecknade, som för ändamål som avses i 3:e kap. 2 § bostadsrättslagen granskat ekonomisk plan för bostadsrättsföreningen Bränninge Trädgård med org.nr 769630-9777, får härmed avge följande intyg.

Planen innehåller de upplysningar som är av betydelse för bedömandet av föreningens verksamhet. De faktiska uppgifter som lämnats i planen stämmer överens med innehållet i tillgängliga handlingar och i övrigt med förhållanden som är kända för oss.

I planen gjorda beräkningar är vederhäftiga och den ekonomiska planen framstår som hållbar.

Lägenheterna är placerade så att ändamålsenlig samverkan kan ske mellan lägenheterna.

Med anledning av att det rör sig om nyproduktion varvid ett flertal kontrollinstanser har funnits har något platsbesök av oss inte ansetts erforderligt då det inte kan antas tillföra något av betydelse för granskningen.

På grund av den företagna granskningen kan vi som ett allmänt omdöme uttala att planen enligt vår uppfattning vilar på tillförlitliga grunder.

Förutsättningarna för registrering enligt bostadsrättslagen är uppfyllda. Om det sedan den ekonomiska planen har upprättats inträffar något av väsentlig betydelse för bedömningen av föreningens verksamhet får föreningen inte upplåta lägenheter med bostadsrätt förrän ny ekonomisk plan upprättats av föreningens styrelse och registrerats vid Bolagsverket.

De underlag som legat till grund för granskningen redovisas i bilaga 1.

Enligt digital signering

Per Envall Civilekonom Gar-Bo Besiktning AB Annette Andersson Civilekonom Annan Utveckling AB

Av Boverket förklarade behöriga, avseende hela riket, att utfärda intyg angående ekonomiska planer. Intygsgivarna omfattas av ansvarsförsäkring.

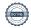

# Bilaga 1

Vid granskningen har följande handlingar varit tillgängliga:

| Ekonomisk plan enligt digital signering<br>Stadgar registrerade<br>Registreringsbevis | 2021-09-27 |
|---------------------------------------------------------------------------------------|------------|
| Bygglov                                                                               | 2022-02-23 |
| Totalentreprenadkontrakt                                                              | 2022-09-16 |
| Tillägg till totalentreprenadkontrakt                                                 | 2023-12-07 |
| Aktieöverlåtelseavtal inkl bilagor                                                    | 2023-03-11 |
| Transportköp                                                                          | 2023-03-16 |
| Offert för finansieringen av föreningen<br>Utdrag ur fastighetsregistret              | 2023-12-12 |

# Verifikat

Transaktion 09222115557506637991

### Dokument

### Brf Bränninge trädgård ek plan inkl intyg

Färdigställt 2023-12-13 08:43:17 CET (+0100)

Huvuddokument 15 sidor Startades 2023-12-12 14:42:19 CET (+0100) av Per Envall

# Signerare

### Annette Andersson (AA) Per Envall (PE) GarBo annette@annanutveckling.se Signerade 2023-12-13 08:43:17 CET (+0100) per.envall@gar-bo.se +46706647348 Signerade 2023-12-13 08:11:12 CET (+0100) Annica Lind Nordberg (ALN) Roger Hjertonsson (RH) annica.management@gmail.com roger.hjertonsson@gmail.com Signerade 2023-12-12 14:56:14 CET (+0100) Signerade 2023-12-12 19:47:52 CET (+0100) Linus Ståhl (LS) linus.stahl@obos.se Signerade 2023-12-13 07:28:00 CET (+0100)

Detta verifikat är utfärdat av Scrive. Information i kursiv stil är säkert verifierad av Scrive. Se de dolda bilagorna för mer information/bevis om detta dokument. Använd en PDF-läsare som t ex Adobe Reader som kan visa dolda bilagor för att se bilagorna. Observera att om dokumentet skrivs ut kan inte integriteten i papperskopian bevisas enligt nedan och att en vanlig papperutskrift saknar innehållet i de dolda bilagorna. Den digitala signaturen (elektroniska förseglingen) säkerställer att integriteten av detta dokument, inklusive de dolda bilagorna, kan bevisas matematiskt och oberoende av Scrive. För er bekvämlighet tillhandahåller Scrive även en tjänst för att kontrollera dokumentets integritet automatiskt på: https://scrive.com/verify

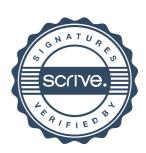